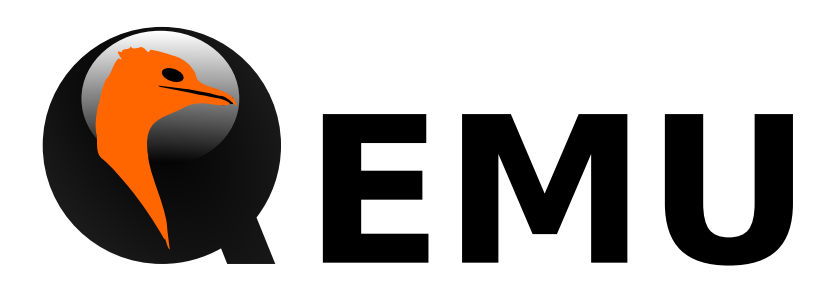

# Guest Agent Protocol Reference Manual

QEMU version 2.10.50

This is the QEMU Guest Agent Protocol reference manual.

Copyright  $\odot$  2016 The QEMU Project developers

This manual is free documentation: you can redistribute it and/or modify it under the terms of the GNU General Public License as published by the Free Software Foundation, either version 2 of the License, or (at your option) any later version.

This manual is distributed in the hope that it will be useful, but WITHOUT ANY WAR-RANTY; without even the implied warranty of MERCHANTABILITY or FITNESS FOR A PARTICULAR PURPOSE. See the GNU General Public License for more details.

You should have received a copy of the GNU General Public License along with this manual. If not, see http://www.gnu.org/licenses/.

# Table of Contents

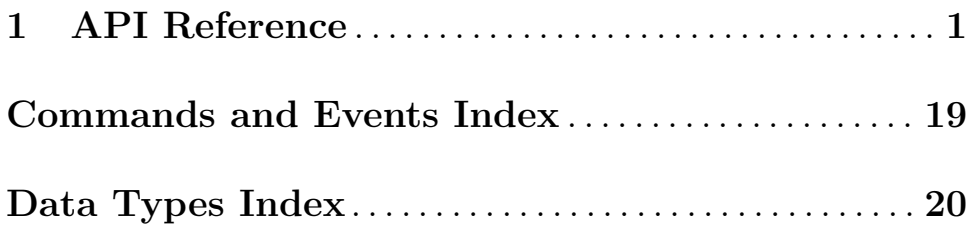

## <span id="page-3-0"></span>1 API Reference

General note concerning the use of guest agent interfaces:

"unsupported" is a higher-level error than the errors that individual commands might document. The caller should always be prepared to receive QERR UNSUPPORTED, even if the given command doesn't specify it, or doesn't document any failure mode at all.

#### guest-sync-delimited [Command]

Echo back a unique integer value, and prepend to response a leading sentinel byte (0xFF) the client can check scan for.

This is used by clients talking to the guest agent over the wire to ensure the stream is in sync and doesn't contain stale data from previous client. It must be issued upon initial connection, and after any client-side timeouts (including timeouts on receiving a response to this command).

After issuing this request, all guest agent responses should be ignored until the response containing the unique integer value the client passed in is returned. Receival of the 0xFF sentinel byte must be handled as an indication that the client's lexer/tokenizer/parser state should be flushed/reset in preparation for reliably receiving the subsequent response. As an optimization, clients may opt to ignore all data until a sentinel value is receiving to avoid unnecessary processing of stale data.

Similarly, clients should also precede this request with a 0xFF byte to make sure the guest agent flushes any partially read JSON data from a previous client connection.

#### Arguments:

id: int randomly generated 64-bit integer

Returns: The unique integer id passed in by the client Since: 1.1

#### guest-sync [Command]

Echo back a unique integer value

This is used by clients talking to the guest agent over the wire to ensure the stream is in sync and doesn't contain stale data from previous client. All guest agent responses should be ignored until the provided unique integer value is returned, and it is up to the client to handle stale whole or partially-delivered JSON text in such a way that this response can be obtained.

In cases where a partial stale response was previously received by the client, this cannot always be done reliably. One particular scenario being if qemu-ga responses are fed character-by-character into a JSON parser. In these situations, using guestsync-delimited may be optimal.

For clients that fetch responses line by line and convert them to JSON objects, guestsync should be sufficient, but note that in cases where the channel is dirty some attempts at parsing the response may result in a parser error.

Such clients should also precede this command with a 0xFF byte to make sure the guest agent flushes any partially read JSON data from a previous session.

#### Arguments:

id: int randomly generated 64-bit integer

#### 1

<span id="page-4-0"></span>Returns: The unique integer id passed in by the client Since: 0.15.0

#### guest-ping [Command]

Ping the guest agent, a non-error return implies success **Since:** 0.15.0

#### guest-get-time [Command]

Get the information about guest's System Time relative to the Epoch of 1970-01-01 in UTC.

Returns: Time in nanoseconds.

Since: 1.5

#### guest-set-time [Command]

Set guest time.

When a guest is paused or migrated to a file then loaded from that file, the guest OS has no idea that there was a big gap in the time. Depending on how long the gap was, NTP might not be able to resynchronize the guest.

This command tries to set guest's System Time to the given value, then sets the Hardware Clock (RTC) to the current System Time. This will make it easier for a guest to resynchronize without waiting for NTP. If no time is specified, then the time to set is read from RTC. However, this may not be supported on all platforms (i.e. Windows). If that's the case users are advised to always pass a value.

#### Arguments:

time: int (optional) time of nanoseconds, relative to the Epoch of 1970-01-01 in UTC.

Returns: Nothing on success.

Since: 1.5

#### GuestAgentCommandInfo [Object]

Information about guest agent commands.

#### Members:

name: string

name of the command

#### enabled: boolean

whether command is currently enabled by guest admin

success-response: boolean

whether command returns a response on success (since 1.7)

**Since:** 1.1.0

#### GuestAgentInfo [Object]

Information about guest agent.

#### Members:

version: string guest agent version

<span id="page-5-0"></span>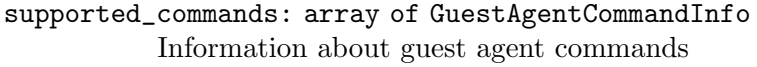

Since: 0.15.0

## guest-info [Command]

Get some information about the guest agent.

### Returns: GuestAgentInfo

Since: 0.15.0

#### guest-shutdown [Command]

Initiate guest-activated shutdown. Note: this is an asynchronous shutdown request, with no guarantee of successful shutdown.

#### Arguments:

mode: string (optional) "halt", "powerdown" (default), or "reboot"

This command does NOT return a response on success. Success condition is indicated by the VM exiting with a zero exit status or, when running with –no-shutdown, by issuing the query-status QMP command to confirm the VM status is "shutdown". **Since:** 0.15.0

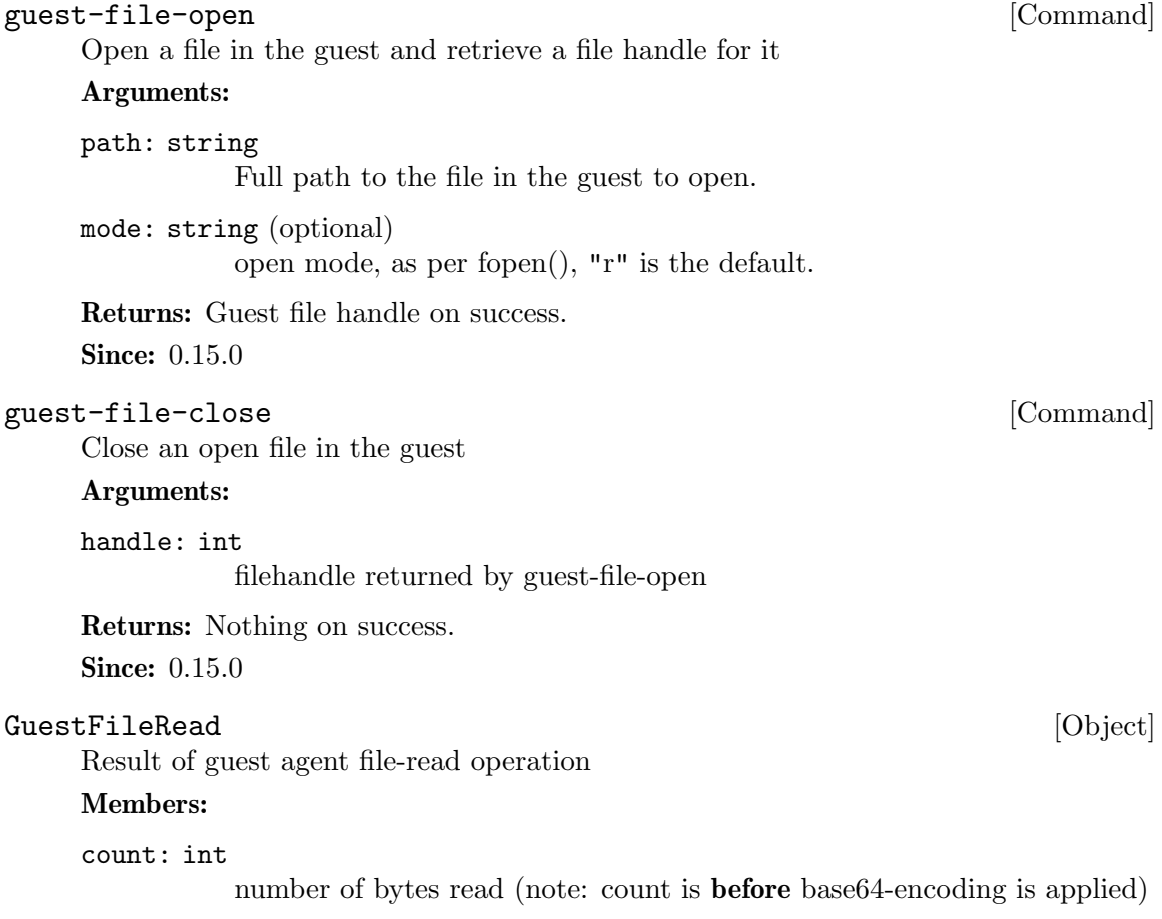

<span id="page-6-0"></span>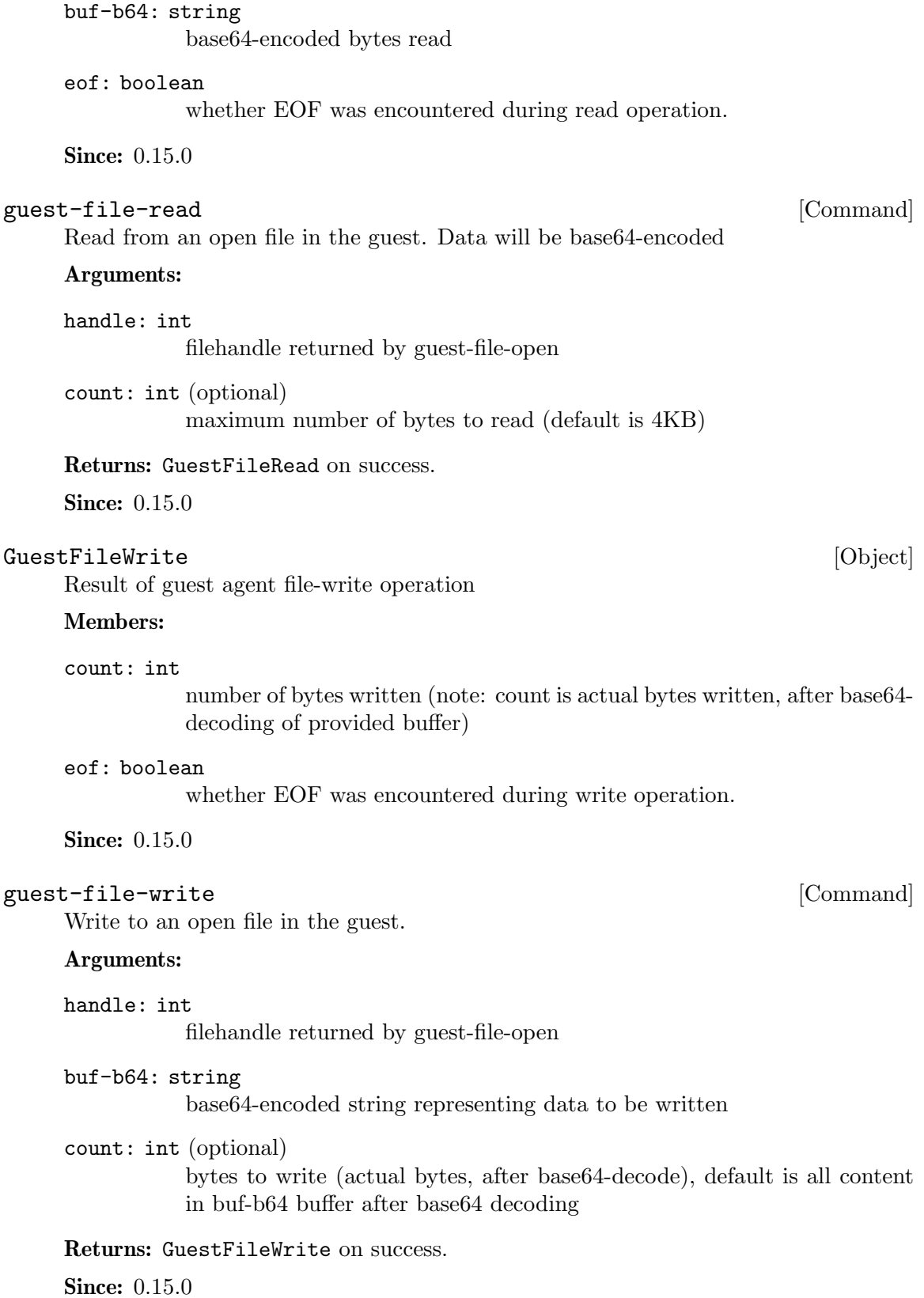

<span id="page-7-0"></span>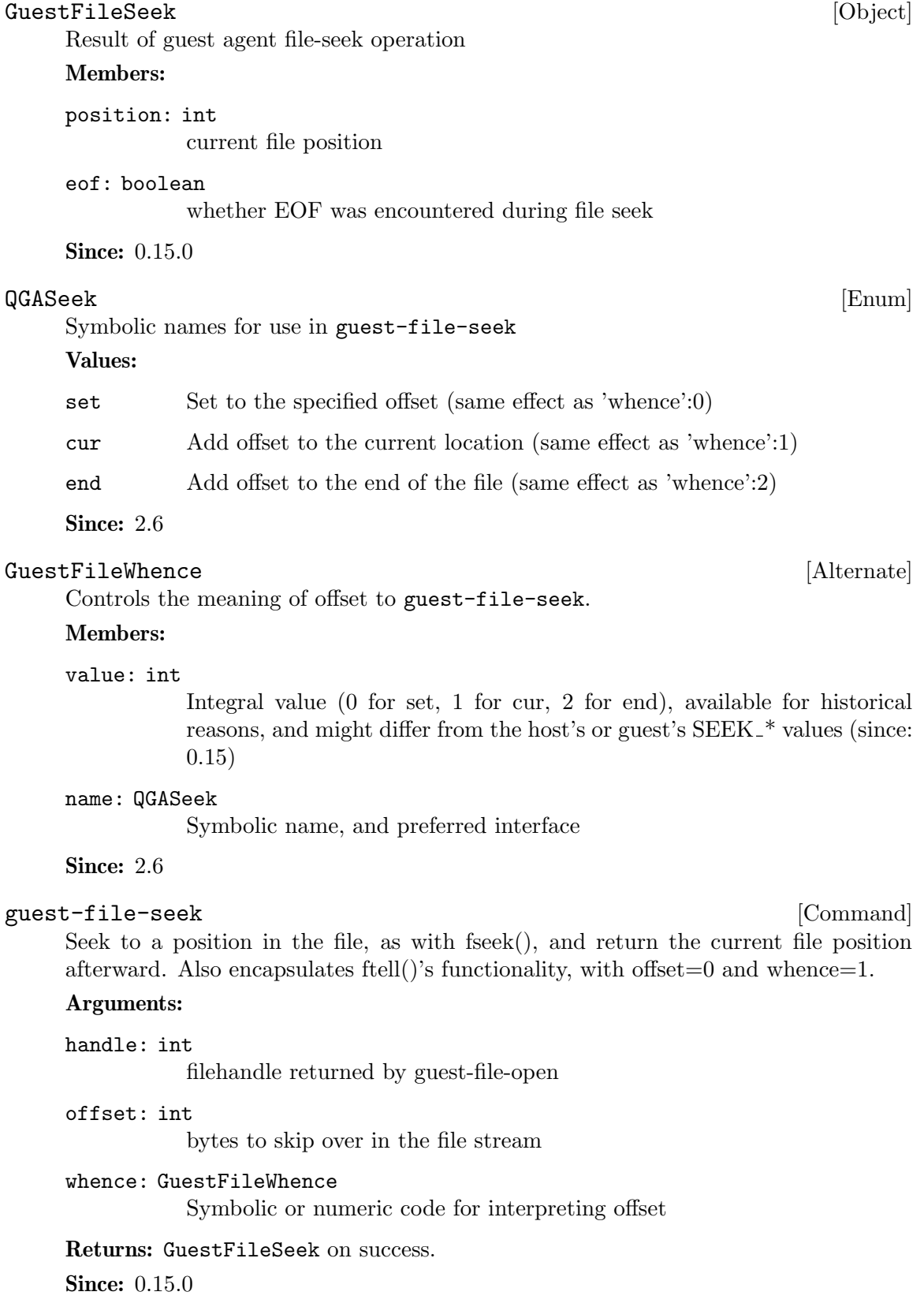

<span id="page-8-0"></span>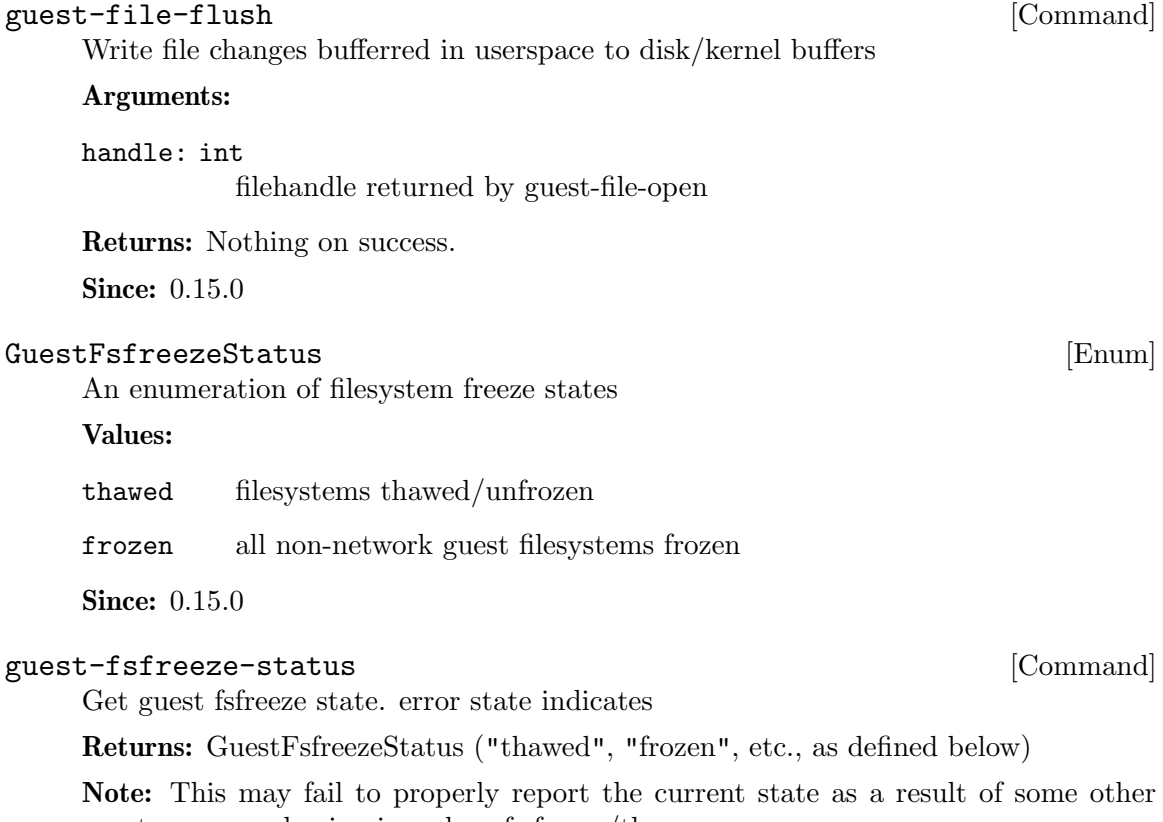

guest processes having issued an fs freeze/thaw.

Since: 0.15.0

#### guest-fsfreeze-freeze intervalsed and command and command  $[{\rm Command}]$

Sync and freeze all freezable, local guest filesystems. If this command succeeded, you may call guest-fsfreeze-thaw later to unfreeze.

Note: On Windows, the command is implemented with the help of a Volume Shadowcopy Service DLL helper. The frozen state is limited for up to 10 seconds by VSS.

Returns: Number of file systems currently frozen. On error, all filesystems will be thawed.

Since:  $0.15.0$ 

#### guest-fsfreeze-freeze-list [Command]

Sync and freeze specified guest filesystems. See also guest-fsfreeze-freeze.

#### Arguments:

#### mountpoints: array of string (optional)

an array of mountpoints of filesystems to be frozen. If omitted, every mounted filesystem is frozen. Invalid mount points are ignored.

Returns: Number of file systems currently frozen. On error, all filesystems will be thawed.

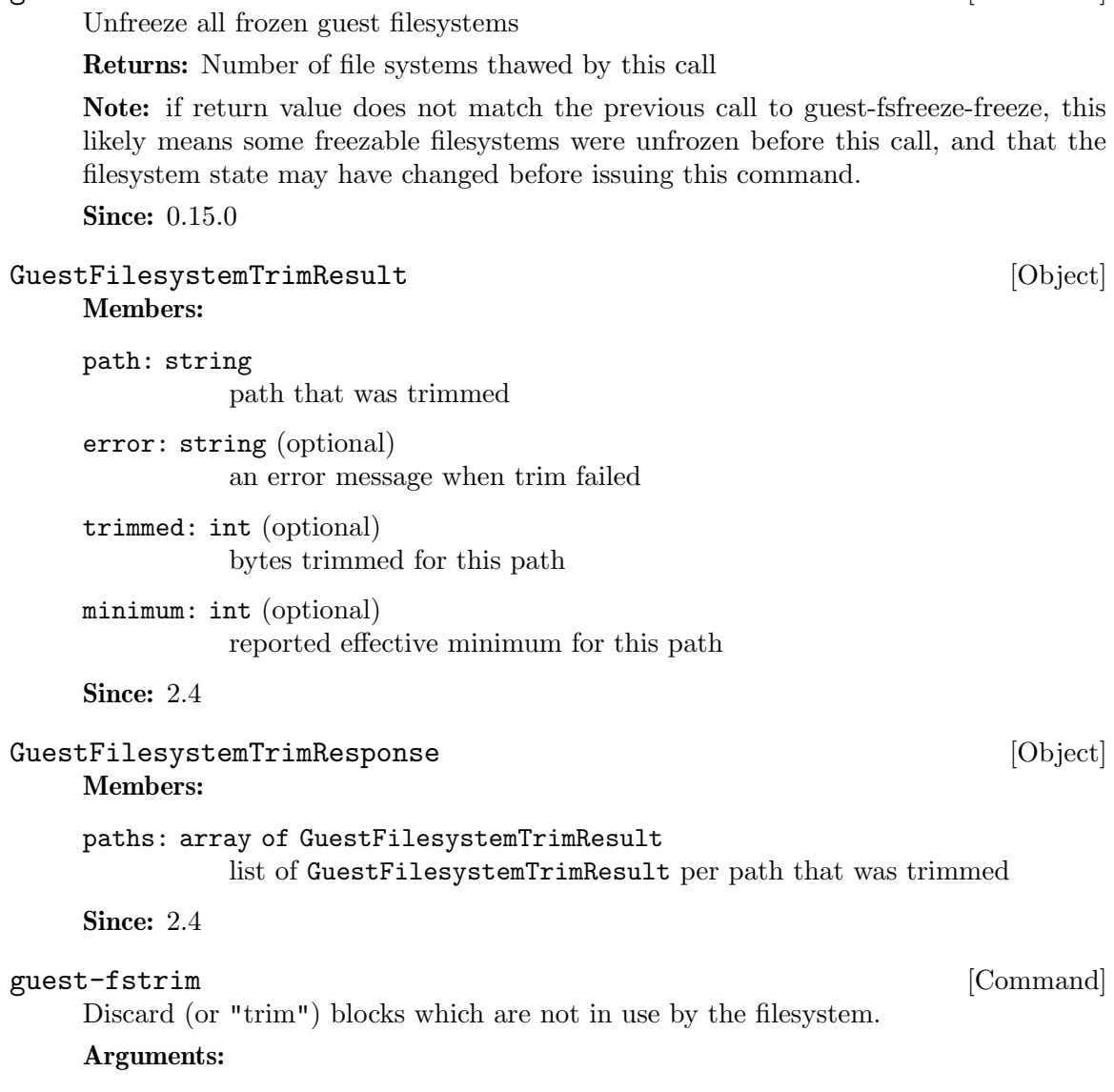

<span id="page-9-0"></span>guest-fsfreeze-thaw [Command]

minimum: int (optional)

Minimum contiguous free range to discard, in bytes. Free ranges smaller than this may be ignored (this is a hint and the guest may not respect it). By increasing this value, the fstrim operation will complete more quickly for filesystems with badly fragmented free space, although not all blocks will be discarded. The default value is zero, meaning "discard every free block".

Returns: A GuestFilesystemTrimResponse which contains the status of all trimmed paths. (since 2.4)

Since: 1.2

#### guest-suspend-disk [Command]

Suspend guest to disk.

<span id="page-10-0"></span>This command tries to execute the scripts provided by the pm-utils package. If it's not available, the suspend operation will be performed by manually writing to a sysfs file.

For the best results it's strongly recommended to have the pm-utils package installed in the guest.

This command does NOT return a response on success. There is a high chance the command succeeded if the VM exits with a zero exit status or, when running with – no-shutdown, by issuing the query-status QMP command to to confirm the VM status is "shutdown". However, the VM could also exit (or set its status to "shutdown") due to other reasons.

The following errors may be returned: If suspend to disk is not supported, Unsupported

Notes: It's strongly recommended to issue the guest-sync command before sending commands when the guest resumes

Since: 1.1

#### guest-suspend-ram [Command]

Suspend guest to ram.

This command tries to execute the scripts provided by the pm-utils package. If it's not available, the suspend operation will be performed by manually writing to a sysfs file.

For the best results it's strongly recommended to have the pm-utils package installed in the guest.

IMPORTANT: guest-suspend-ram requires QEMU to support the 'system\_wakeup' command. Thus, it's required to query QEMU for the presence of the 'system wakeup' command before issuing guest-suspend-ram.

This command does NOT return a response on success. There are two options to check for success:

1. Wait for the SUSPEND QMP event from QEMU

2. Issue the query-status QMP command to confirm the VM status is "suspended"

The following errors may be returned: If suspend to ram is not supported, Unsupported

Notes: It's strongly recommended to issue the guest-sync command before sending commands when the guest resumes

Since: 1.1

#### guest-suspend-hybrid [Command]

Save guest state to disk and suspend to ram.

This command requires the pm-utils package to be installed in the guest.

IMPORTANT: guest-suspend-hybrid requires QEMU to support the 'system wakeup' command. Thus, it's **required** to query QEMU for the presence of the 'system wakeup' command before issuing guest-suspend-hybrid.

This command does NOT return a response on success. There are two options to check for success:

1. Wait for the SUSPEND QMP event from QEMU

<span id="page-11-0"></span>2. Issue the query-status QMP command to confirm the VM status is "suspended" The following errors may be returned: If hybrid suspend is not supported, Unsupported Notes: It's strongly recommended to issue the guest-sync command before sending commands when the guest resumes Since: 1.1 GuestIpAddressType [Enum] An enumeration of supported IP address types Values: ipv4 IP version 4 ipv6 IP version 6 Since: 1.1  $G \texttt{uestI}{} {\texttt{p}}{} {\texttt{Address}}{}$  [Object] Members: ip-address: string IP address ip-address-type: GuestIpAddressType Type of ip-address (e.g. ipv4, ipv6) prefix: int Network prefix length of ip-address Since: 1.1 GuestNetworkInterface [Object] Members: name: string The name of interface for which info are being delivered hardware-address: string (optional) Hardware address of name ip-addresses: array of GuestIpAddress (optional)

List of addresses assigned to name

#### Since: 1.1

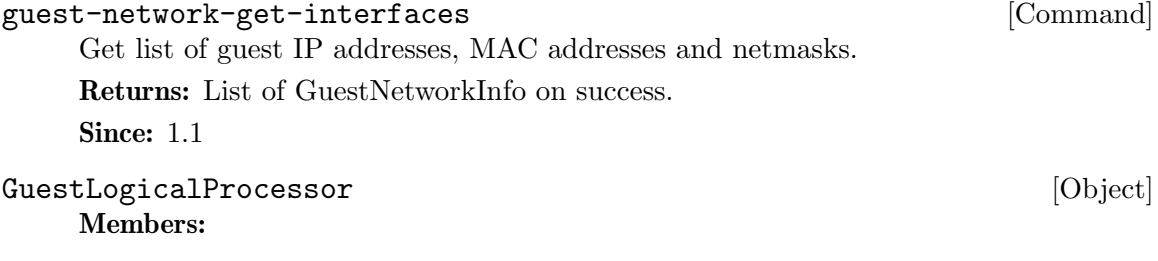

logical-id: int Arbitrary guest-specific unique identifier of the VCPU. <span id="page-12-0"></span>online: boolean

Whether the VCPU is enabled.

#### can-offline: boolean (optional)

Whether offlining the VCPU is possible. This member is always filled in by the guest agent when the structure is returned, and always ignored on input (hence it can be omitted then).

Since: 1.5

guest-get-vcpus [Command]

Retrieve the list of the guest's logical processors.

This is a read-only operation.

Returns: The list of all VCPUs the guest knows about. Each VCPU is put on the list exactly once, but their order is unspecified.

Since: 1.5

#### guest-set-vcpus [Command]

Attempt to reconfigure (currently: enable/disable) logical processors inside the guest. The input list is processed node by node in order. In each node logical-id is used to look up the guest VCPU, for which online specifies the requested state. The set of distinct logical-id's is only required to be a subset of the guest-supported identifiers. There's no restriction on list length or on repeating the same logical-id (with possibly different online field). Preferably the input list should describe a modified subset of guest-get-vcpus' return value.

#### Arguments:

vcpus: array of GuestLogicalProcessor Not documented

Returns: The length of the initial sublist that has been successfully processed. The guest agent maximizes this value. Possible cases:

- − 0: if the vcpus list was empty on input. Guest state has not been changed. Otherwise,
- − Error: processing the first node of vcpus failed for the reason returned. Guest state has not been changed. Otherwise,
- − < length(vcpus): more than zero initial nodes have been processed, but not the entire vcpus list. Guest state has changed accordingly. To retrieve the error (assuming it persists), repeat the call with the successfully processed initial sublist removed. Otherwise,
- − length(vcpus): call successful.

Since: 1.5

#### GuestDiskBusType [Enum]

An enumeration of bus type of disks

Values:

ide IDE disks

<span id="page-13-0"></span>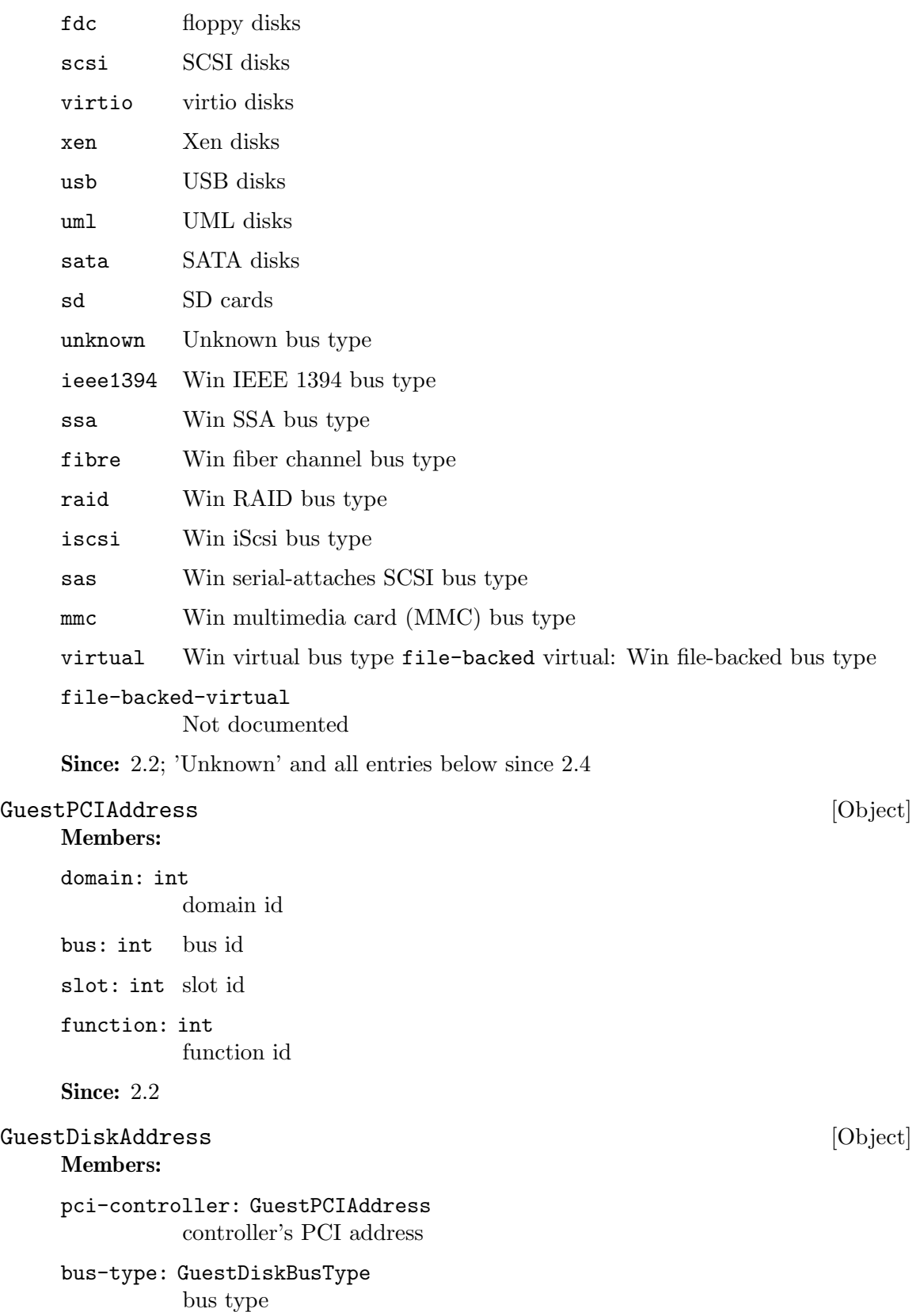

<span id="page-14-0"></span>bus: int bus id

target: int

target id

unit: int unit id

Since: 2.2

#### GuestFilesystemInfo [Object] [Object]

#### Members:

name: string disk name

mountpoint: string mount point path

#### type: string

file system type string

#### disk: array of GuestDiskAddress

an array of disk hardware information that the volume lies on, which may be empty if the disk type is not supported

#### Since: 2.2

#### guest-get-fsinfo [Command]

Returns: The list of filesystems information mounted in the guest. The returned mountpoints may be specified to guest-fsfreeze-freeze-list. Network filesystems (such as CIFS and NFS) are not listed.

**Since: 2.2** 

#### guest-set-user-password [Command]

#### Arguments:

username: string

the user account whose password to change

password: string

the new password entry string, base64 encoded

#### crypted: boolean

true if password is already crypt()d, false if raw

If the crypted flag is true, it is the caller's responsibility to ensure the correct  $\text{crypt}()$ encryption scheme is used. This command does not attempt to interpret or report on the encryption scheme. Refer to the documentation of the guest operating system in question to determine what is supported.

Not all guest operating systems will support use of the crypted flag, as they may require the clear-text password

The password parameter must always be base64 encoded before transmission, even if already crypt()d, to ensure it is 8-bit safe when passed as JSON.

Returns: Nothing on success.

#### <span id="page-15-0"></span>GuestMemoryBlock [Object] Members:

phys-index: int

Arbitrary guest-specific unique identifier of the MEMORY BLOCK.

#### online: boolean

Whether the MEMORY BLOCK is enabled in guest.

#### can-offline: boolean (optional)

Whether offlining the MEMORY BLOCK is possible. This member is always filled in by the guest agent when the structure is returned, and always ignored on input (hence it can be omitted then).

#### Since: 2.3

#### guest-get-memory-blocks [Command]

Retrieve the list of the guest's memory blocks.

This is a read-only operation.

Returns: The list of all memory blocks the guest knows about. Each memory block is put on the list exactly once, but their order is unspecified. **Since: 2.3** 

### GuestMemoryBlockResponseType [Enum]

An enumeration of memory block operation result.

#### Values:

success the operation of online/offline memory block is successful.

#### not-found

can't find the corresponding memoryXXX directory in sysfs.

#### operation-not-supported

for some old kernels, it does not support online or offline memory block.

#### operation-failed

the operation of online/offline memory block fails, because of some errors happen.

#### Since: 2.3

#### GuestMemoryBlockResponse [Object] Members:

phys-index: int

same with the 'phys-index' member of GuestMemoryBlock.

#### response: GuestMemoryBlockResponseType

the result of memory block operation.

#### error-code: int (optional)

the error number. When memory block operation fails, we assign the value of 'errno' to this member, it indicates what goes wrong. When the operation succeeds, it will be omitted.

<span id="page-16-0"></span>Attempt to reconfigure (currently: enable/disable) state of memory blocks inside the guest.

The input list is processed node by node in order. In each node phys-index is used to look up the guest MEMORY BLOCK, for which online specifies the requested state. The set of distinct phys-index's is only required to be a subset of the guestsupported identifiers. There's no restriction on list length or on repeating the same phys-index (with possibly different online field). Preferably the input list should describe a modified subset of guest-get-memory-blocks' return value.

#### Arguments:

```
mem-blks: array of GuestMemoryBlock
Not documented
```
Returns: The operation results, it is a list of GuestMemoryBlockResponse, which is corresponding to the input list.

Note: it will return NULL if the mem-blks list was empty on input, or there is an error, and in this case, guest state will not be changed.

Since: 2.3

### GuestMemoryBlockInfo [Object]

#### Members:

size: int the size (in bytes) of the guest memory blocks, which are the minimal units of memory block online/offline operations (also called Logical Memory Hotplug).

Since: 2.3

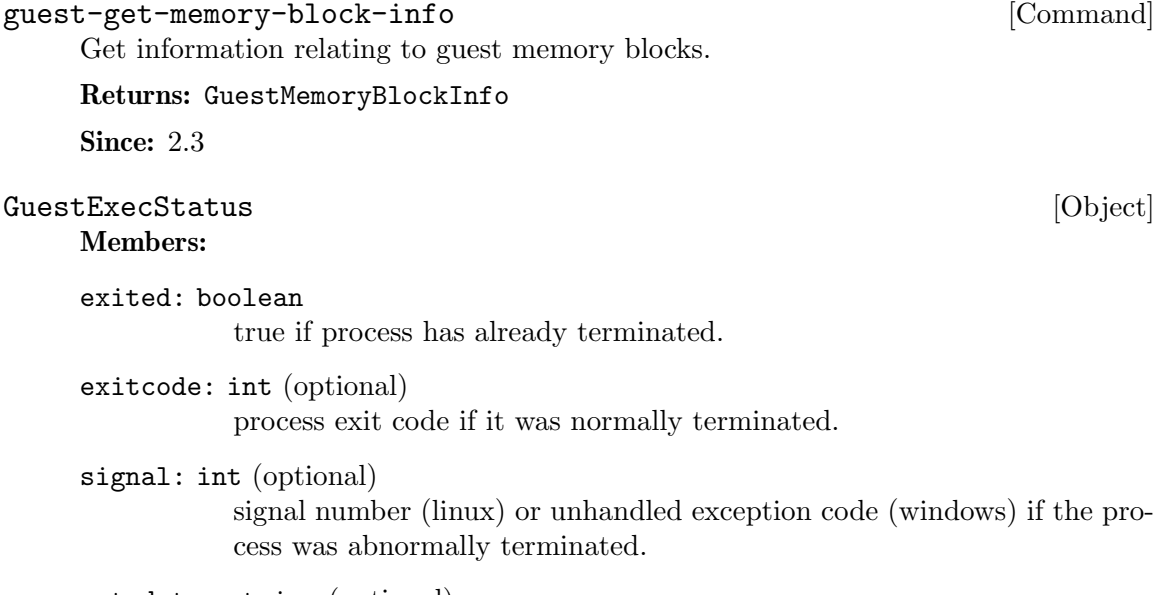

out-data: string (optional) base64-encoded stdout of the process

<span id="page-17-0"></span>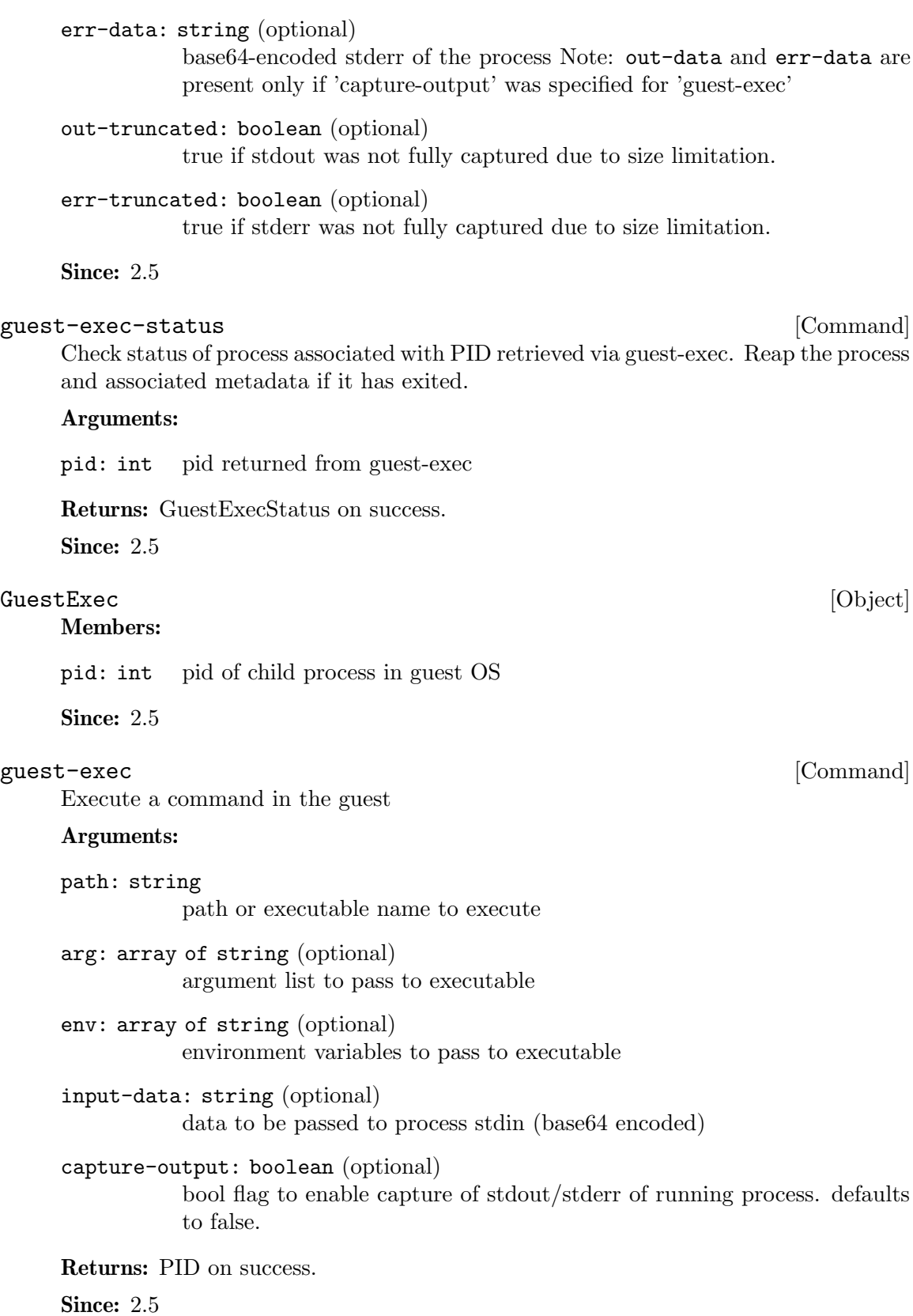

<span id="page-18-0"></span>GuestHostName [Object]

## Members:

host-name: string

Fully qualified domain name of the guest OS

**Since: 2.10** 

#### guest-get-host-name [Command]

Return a name for the machine.

The returned name is not necessarily a fully-qualified domain name, or even present in DNS or some other name service at all. It need not even be unique on your local network or site, but usually it is.

Returns: the host name of the machine on success

**Since: 2.10** 

#### $\texttt{GuestUser} \qquad \qquad [\text{Object}]$

Members:

user: string

Username

```
domain: string (optional)
```
Logon domain (windows only)

login-time: number

Time of login of this user on the computer. If multiple instances of the user are logged in, the earliest login time is reported. The value is in fractional seconds since epoch time.

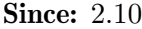

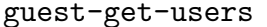

Retrieves a list of currently active users on the VM.

Returns: A unique list of users.

**Since: 2.10** 

#### GuestTimezone [Object]

#### Members:

zone: string (optional)

Timezone name. These values may differ depending on guest/OS and should only be used for informational purposes.

#### offset: int

Offset to UTC in seconds, negative numbers for time zones west of GMT, positive numbers for east

**Since: 2.10** 

#### guest-get-timezone [Command]

Retrieves the timezone information from the guest.

Returns: A GuestTimezone dictionary.

**Since: 2.10** 

[Command]

<span id="page-19-0"></span>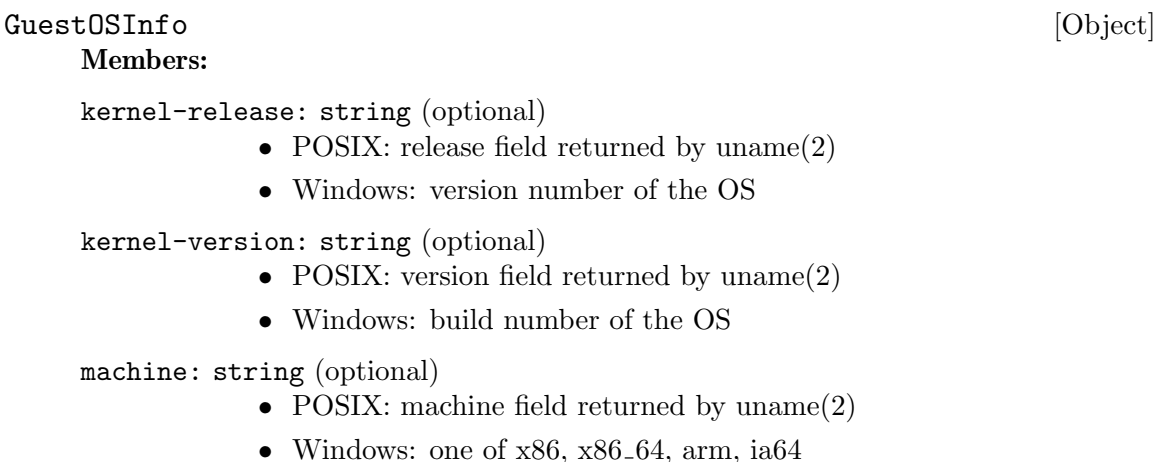

id: string (optional)

- POSIX: as defined by os-release(5)
- Windows: contains string "mswindows"

name: string (optional)

- POSIX: as defined by os-release(5)
- Windows: contains string "Microsoft Windows"

pretty-name: string (optional)

- POSIX: as defined by os-release(5)
- Windows: product name, e.g. "Microsoft Windows 10 Enterprise"

version: string (optional)

- POSIX: as defined by os-release(5)
- Windows: long version string, e.g. "Microsoft Windows Server 2008"
- version-id: string (optional)
	- POSIX: as defined by os-release(5)
	- Windows: short version identifier, e.g. "7" or "20012r2"

variant: string (optional)

- POSIX: as defined by os-release(5)
- Windows: contains string "server" or "client"

variant-id: string (optional)

- POSIX: as defined by os-release(5)
- Windows: contains string "server" or "client"

Notes: On POSIX systems the fields id, name, pretty-name, version, version-id, variant and variant-id follow the definition specified in os-release(5). Refer to the manual page for exact description of the fields. Their values are taken from the os-release file. If the file is not present in the system, or the values are not present in the file, the fields are not included.

On Windows the values are filled from information gathered from the system.

<span id="page-20-0"></span>guest-get-osinfo [Command] Retrieve guest operating system information Returns: GuestOSInfo **Since: 2.10** 

## <span id="page-21-0"></span>Commands and Events Index

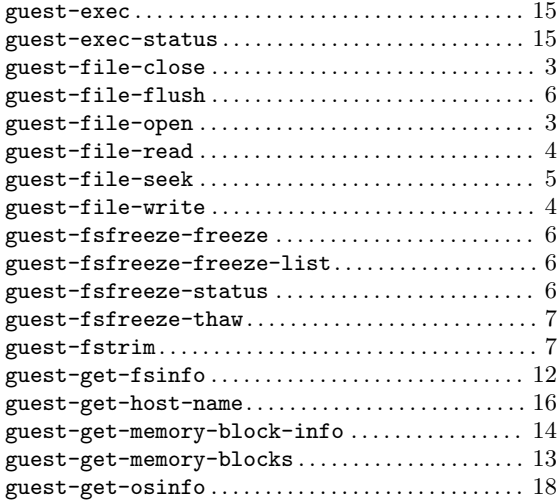

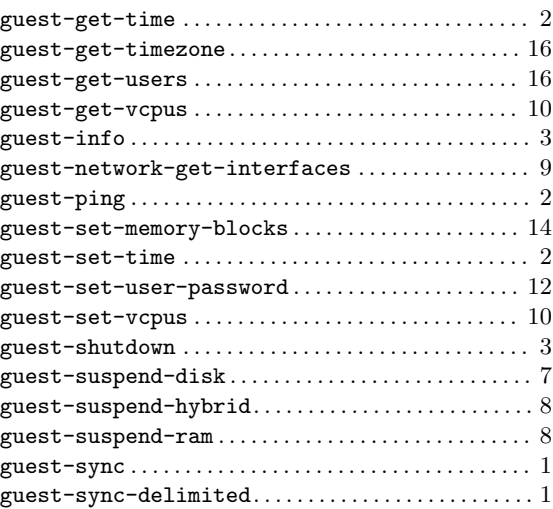

# <span id="page-22-0"></span>Data Types Index

# G

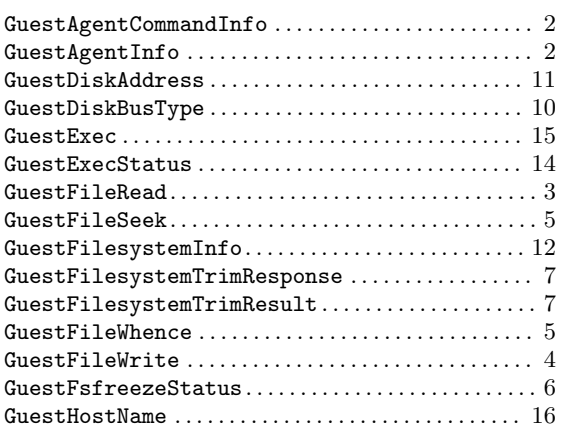

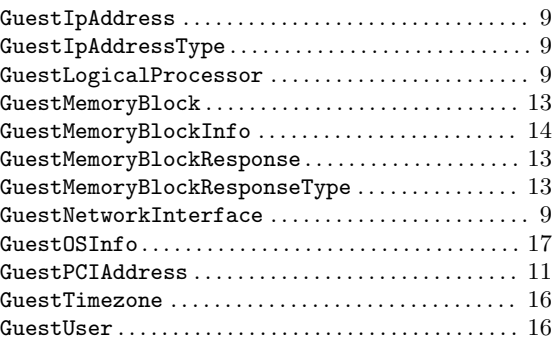

# Q

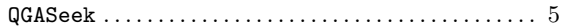